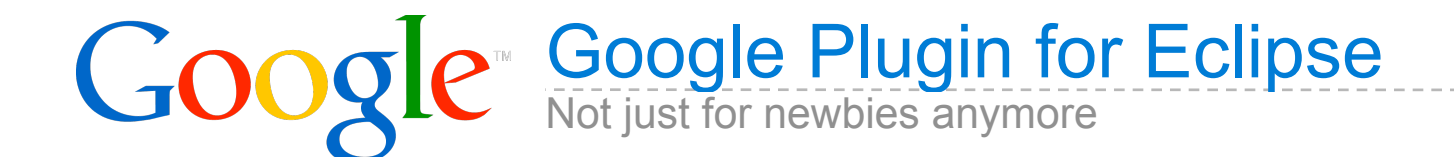

**Miguel Mendez** Tech Lead - Google Plugin for Eclipse

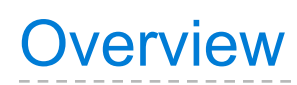

Google

- Background
	- AJAX
	- Google Web Toolkit (GWT)
	- App Engine for Java
- Plugin Design Principles
- Challenges, Solutions, and Lessons

# **Background** GPE, AJAX, GWT, App Engine

# What is the Google Plugin for Eclipse?

Google

- Collection of plugins
- Assists in the creation of Web Apps that use:
	- Google Web Toolkit
	- App Engine for Java
- And by Web App I mean... AJAX
	- Gmail
	- Google Maps
	- Wave

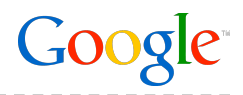

- Update the browser UI without switching pages
	- Relies on JavaScript running in the browser to direct the UI updates
- Fetch data in the background using XHR
- Viewing browsers as smart clients
	- **Improves server utilization**
	- Applications are more responsive than classic HTML

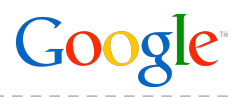

- But...
	- Dynamically-typed language
		- Runtime-only bugs (e.g. spelling bugs)
			- Did you mean **component** or **compnent** -- I'll assume that they are different!
		- Results in limited tool support for JavaScript
	- Browsers are a moving target
		- What bugs does this browser have?
		- How am I supposed to make X happen on this browser?
	- Hard for large teams to work on the same code base
	- AJAX expertise is a limited resource

# GWT - The Motivation

Goog

- What if we could leverage what developers already know?
- What if we could deal with errors at compile time (static typing)?
- What if we could get better tool support?
	- Breakpoints
	- Variable inspection
	- Auto-completion
	- Refactoring

# GWT - The Solution? Use Java.

- Lots of Java developers
- Great tools support: Eclipse, IntelliJ, etc.
	- Auto-completion
	- Refactoring
- Debug your web app code as bytecode in a special browser
	- Breakpoints
	- Variable inspection
- Cross-compile into stand-alone, optimized JavaScript
- No browser plugins / no obligatory server-side machinery
- Developers can still get to raw JavaScript via JavaScript Native Interface (JSNI)

 $GOO$ 

# GWT - Putting it all together

- Additional leverage allows you to be more aggressive about the problems you tackle
- Productivity for you, the developer
- Performance for your users

# App Engine - What about the server?

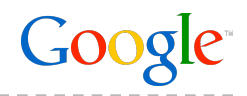

- App Engine is a cloud computing platform
- Run your web apps on Google's infrastructure
- We provide the container and services (Platform-as-a-Service)
	- **Hardware connectivity**
	- JVM
	- **Servlet Container**
	- Software services

# App Engine - Key Features

- No need to install or maintain your own infrastructure
- We do the scaling for you
- Use Google's scalable services via standard APIs
- Charge for actual usage
	- Free to get started
- Built-in application management

GO0

# App Engine - Java Support

- Servlet 2.5 container support
- Software services
	- Authentication
	- Datastore
	- Caching
	- $F$ -mail
	- Fetch URLs
- Sandboxing
	- **Restrict JVM Permissions**
	- Whitelist JRE classes
- DevAppServer
	- **Emulates the production environment**
	- **Local implementation of software services**
- Deployment
	- App lives at <app\_id>.appspot.com or custom domain with Google Apps

Googl

# Plugin Design Principles

# Design Principles

- Stability is paramount
- Make it easy to get started
- Reward sophisticated developers
- Control is happiness
- Keep things simple
- Blend naturally into Eclipse
- Developer's time is valuable help them maximize it
- Minimize plugin magic

GOC

# Challenges, Solutions, and Lessons

- Don't make the user download all of the pieces individually
- Installation is ready for use once the install completes
- People behind firewalls

# Solution

- Bundle the App Engine and GWT SDKs as plugins
- Produce stand-alone archives for people behind firewalls

## Lessons

- Optional features?
- Doh!... P2 Garbage Collection
- There are a lot of people behind firewalls!

**GOO** 

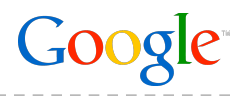

- Quickly create web apps that use GWT and/or App Engine
- Use an expanded WAR layout

## Solution

- Create a wizard that generates web apps that are ready-for-launch
- Allow users to select which versions of GWT/App Engine to use
- Use project natures to indicate what is being used, allow users to add GWT/ App Engine after the fact
- Manage SDK jars in the WEB-INF/lib folder

- Made it really, really easy to get started, but can't:
	- Create empty projects
	- Import SDK samples

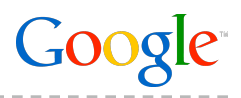

- Create a simple, customizable launch configuration
- Handle possible combinations of GWT & App Engine
- App Engine and GWT use different development servers

## Solution

- Extend Java launch configurations and add some guiding UI
- Classpath provider to add source paths needed by GWT
- RuntimeClasspathEntryResolver to deal with OOPHM

- Magic values should expand into the program and VM args for added transparency
- Classpath modifications and reset are imperative

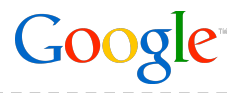

- Plugin should support multiple versions of the App Engine & GWT SDKs
- Make it easy to switch versions
- Properly configure complex classpaths

# Solution

- Classpath containers, e.g. JRE containers
- Classpath dialog and project properties enable trivial SDK switching

- Be careful what you do inside of ClasspathContainerInitalizers
- Multiple ways for containers to be edited
- People ignore warnings -- Problems View
- Default SDKs might not be a great idea

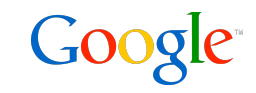

- Embed JavaScript code in Java files
- GWT overloads native methods and Java block comments for JSNI
- Unfortunately, JSNI delimiters /\*-{ }-\*/ make JSNI blocks into multiline comments so they get auto-formatted

## Solution

- Declare a new document partition for JSNI methods
- Color JSNI method bodies as JavaScript
- Fix up "formatting" performed by auto-format

- Smokescreen pattern
- Redoing the formatting works but alters undo behaviors

- JSNI uses JNI-like signatures that are subject to typos and can be invalidated by refactoring
- Invisible to Java dependency and Java Search

# **Solution**

- Add completion proposals and quick assist to expand JSNI refs
- Add validation to check the validity of JSNI refs
- Participate in Java refactoring to update JSNI refs
- Participate in Java searches to include refs from JSNI

- Indexing
- Java refactoring is not a friendly as we'd like

# **GOC**

# **Challenge**

- A remote service is a pair of interfaces
	- Synchronous interface for use in the server
	- Asynchronous interface for use in the browser

# Solution

- JavaCompilationParticipant checks interface pair consistency
- Associate problems and quickfixes bidirectionally
- Java refactoring participant

- Problem/Quickfix separation -- pure but impractical
- Let a user address sync problems from either side
- Hooking into Java refactoring is ... tricky

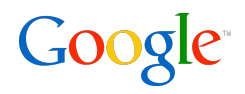

• Inform developers when they are using unsupported JRE APIs

# **Solution**

- Compilation participant
- Load whitelist out of the SDK in the project's classpath
- Provide quick fixes to flag the containing class as not being used in server code

- Caching whitelist can be tricky because the underlying SDK can be changed
- Versioning issues when modifying IDE behavior based on project classpath

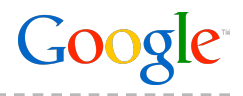

- App Engine DataNucleus-based ORM uses bytecode enhancement
- Flag enhancement problems before the user runs the app

## Solution

- Drive the DataNucleus enhancer as part of the build
- Provide ability to select what classes should be enhanced

- DataNucleus wants to report output to standard out
- Feedback via the console is less than optimal
- Want feedback as red squiggly in file
- Classfile changes are what really matter
- Do not let exceptions escape from your builders!

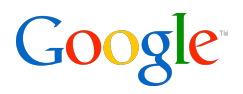

- Create a simple mechanism for deploying web app to Google
- Deal with GWT compilations if applicable

## Solution

- Add an action which packages the app and uploads it to Google
- Asynchronous status updates

- Someone always want to tweak the process
	- Disable GWT-compile
	- **Remember my password**

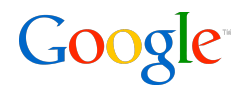

- Expose GWT's ability to bundle resources (text, images, css) into compiled **JavaScript**
- Not readily discoverable; very flexible system

**Solution** 

- Create a wizard that creates ClientBundles based on a set of resources
- Add validation of ClientBundles to guide developers during post-creation edits

Lessons (Still learning)

• How discoverable is drag-and-drop?

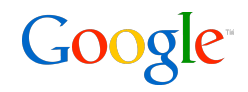

• Expose GWT's ability to create UIs declaratively via special \*.ui.xml files bound to Java classes!

## **Solution**

- Create completion proposals and quick assists to aid in the creation and maintenance of ui.xml files
- Add validation of ui.xml files to inform users when something is off

Lessons (Still learning)

• Content describers don't respect compound extensions (ui.xml)

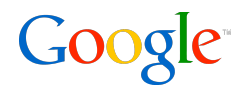

- GWT development server (OOPHM): how do you expose the hierarchical logs for browser and server code
- Can you help the user do something useful with the logs?

#### **Solution**

- Create an Eclipse view, a model, and a protocol to facilitate log surfacing
- Make the logs searchable and integrate client and server logs
- Update the model based on launch configuration life-cycle and development server events

#### Lessons (Still learning)

- Protocol buffers are a great way to deal with version skew
- Learn about Viewers, ContentProviders, and LabelProviders; they are worth the investment

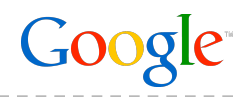

#### **Documentation**

http://code.google.com/eclipse

# Update sites

- Eclipse 3.5 (Galileo) -<http://dl.google.com/eclipse/plugin/3.5>
- Eclipse 3.4 (Ganymede) - [http://dl.google.com/eclipse/plugin/3.4](http://dl.google.com/eclipse/plugin/3.5)
- Eclipse 3.3 (Europa) - [http://dl.google.com/eclipse/plugin/3.3](http://dl.google.com/eclipse/plugin/3.5)

## App Engine Feedback

- Group http://groups.google.com/group/google-appengine-java
- Issue Tracker -<http://code.google.com/p/googleappengine/issues>

#### Google Web Toolkit Feedback

- Group -<http://groups.google.com/group/Google-Web-Toolkit>
- Insue Tracker http://code.google.com/p/google-web-toolkit/issues

# Thank You!

Q&A